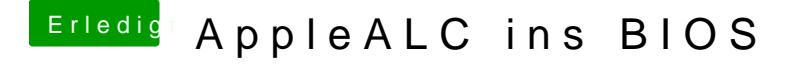

Beitrag von griven vom 20. Januar 2017, 21:57

Was zu erwarten war da ja der Flag unter Sierra auf IvyBridge Systemen hat (Apple hat halt aufgeräumt)...